- 13 ISBN 9787030122841
- 10 ISBN 7030122844

出版时间:2003-1

页数:555

版权说明:本站所提供下载的PDF图书仅提供预览和简介以及在线试读,请支持正版图书。

## www.tushu000.com

 $\begin{array}{llll} \text{Corel} & \text{Corel} \\ \text{PPRAW 11} & \text{Orel} \\ \text{Orel} & \text{Orel} \\ \text{Orel} & \text{Orel} \\ \text{Orel} & \text{Orel} \\ \text{Orel} & \text{Orel} \\ \text{Orel} & \text{Orel} \\ \text{Orel} & \text{Orel} \\ \text{Orel} & \text{Orel} \\ \text{Orel} & \text{Orel} \\ \text{Orel} & \text{Orel} \\ \text{Orel} & \text{Orel} \\ \text{Orel} & \text{Orel} \\ \text{Orel} & \text{Orel} \\ \text{Orel} & \text{Orel$ CorelDRAW 11<br>12 Core CorelDRAW 11

CorelDRAW 11

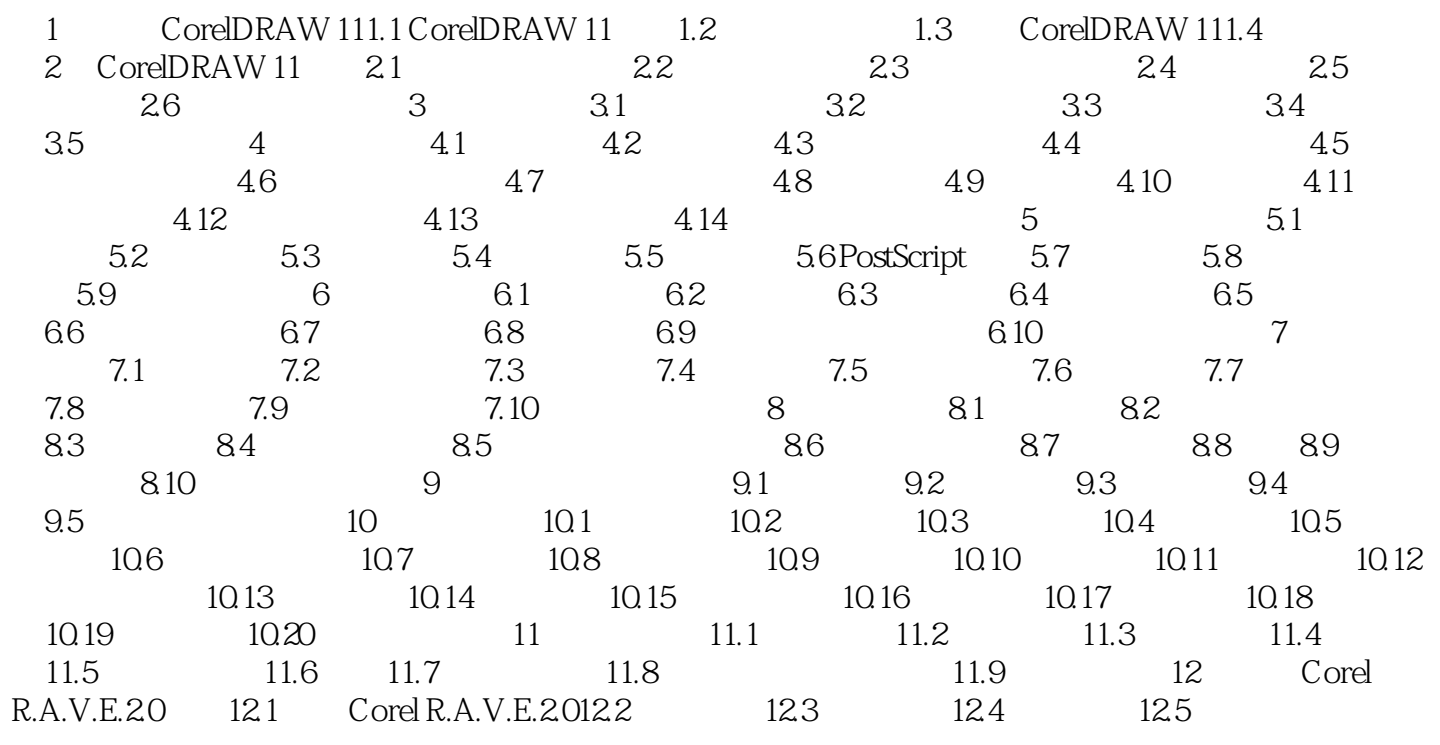

本站所提供下载的PDF图书仅提供预览和简介,请支持正版图书。

:www.tushu000.com